# Package 'BioTIP'

April 15, 2024

<span id="page-0-0"></span>Type Package Title BioTIP: An R package for characterization of Biological Tipping-Point Version 1.16.0 Author Zhezhen Wang, Andrew Goldstein, Yuxi Sun, Biniam Feleke, Qier An, Antonio Feliciano, Xinan Yang Maintainer Yuxi (Jennifer) Sun <ysun11@uchicago.edu>, Zhezhen Wang <zhezhen@uchicago.edu>, and X Holly Yang <xyang2@uchicago.edu> Description Adopting tipping-point theory to transcriptome profiles to unravel disease regulatory trajectory. Depends  $R$  ( $>= 3.6$ ) License GPL-2 Encoding UTF-8 LazyData true Roxygen list(markdown = TRUE) RoxygenNote 7.1.0 Suggests knitr, markdown, base, rmarkdown, ggplot2 VignetteBuilder knitr biocViews Sequencing, RNASeq, GeneExpression, Transcription, Software URL <https://github.com/xyang2uchicago/BioTIP> Imports igraph, cluster, psych, stringr, GenomicRanges, MASS, scran git\_url https://git.bioconductor.org/packages/BioTIP git\_branch RELEASE\_3\_18 git\_last\_commit 910489b git\_last\_commit\_date 2023-10-24 Repository Bioconductor 3.18 Date/Publication 2024-04-15

## <span id="page-1-0"></span>R topics documented:

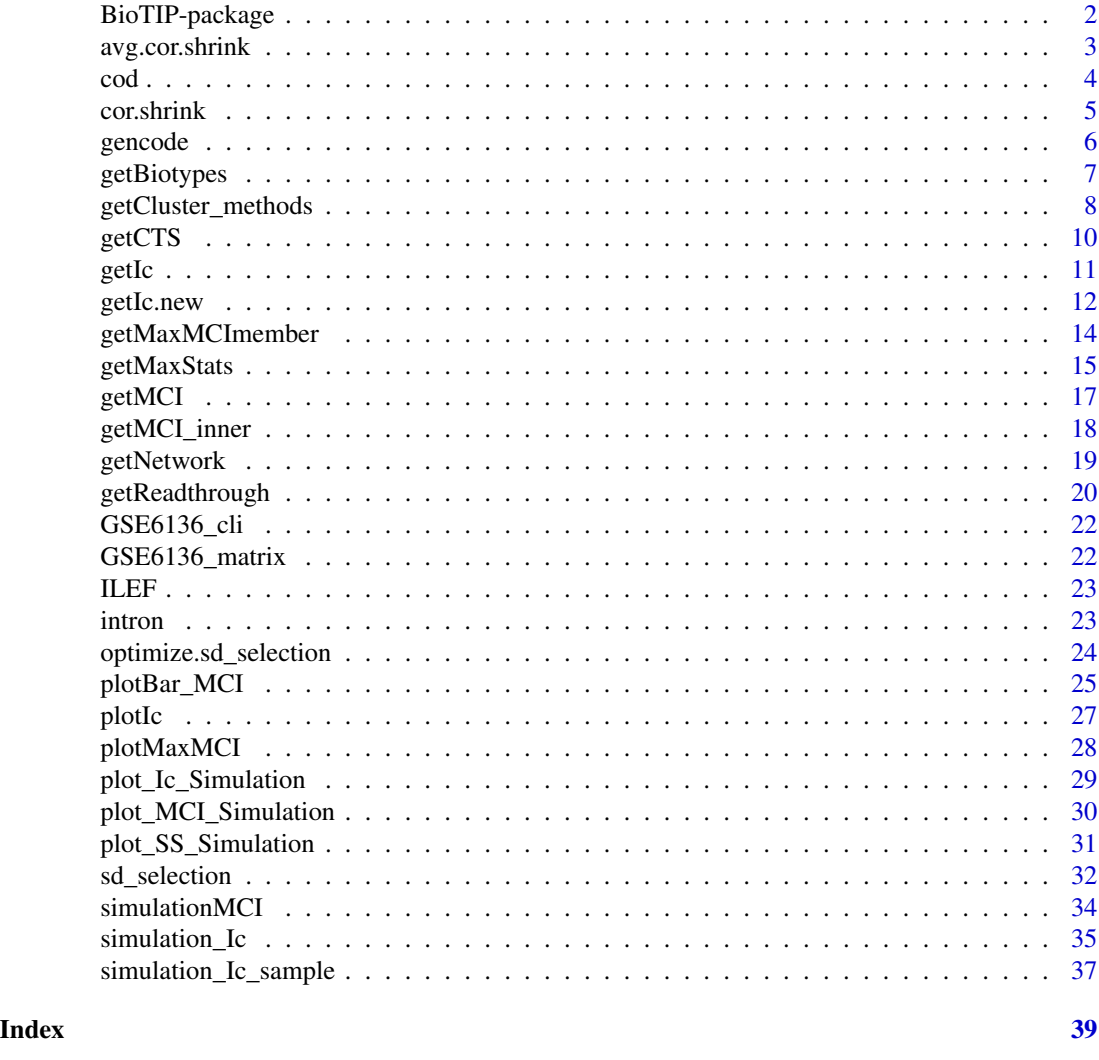

BioTIP-package *BioTIP: BioTIP: An R package for characterization of Biological Tipping-Point*

#### Description

Adopting tipping-point theory to transcriptome profiles to unravel disease regulatory trajectory.

#### See Also

Useful links:

• <https://github.com/xyang2uchicago/BioTIP>

#### <span id="page-2-0"></span>Description

This function takes in ine (or two) matrix X (rows are genes, columns are samples) (or Y). It then calculates the average pairwise correlation between genes or samples. This method uses the method outlined by Schafer and Strimmer in "A Shrinkage Approach to Large-Scale Covariance Matrix Estimation and Implications for Functional Genomics" (2005)

#### Usage

```
avg.cor.shrink(
 X,
 Y = NULL,MARGIN = c(1, 2),
  shrink = TRUE,
 abs = FALSE,target = c("zero", "average", "half")
)
```
#### Arguments

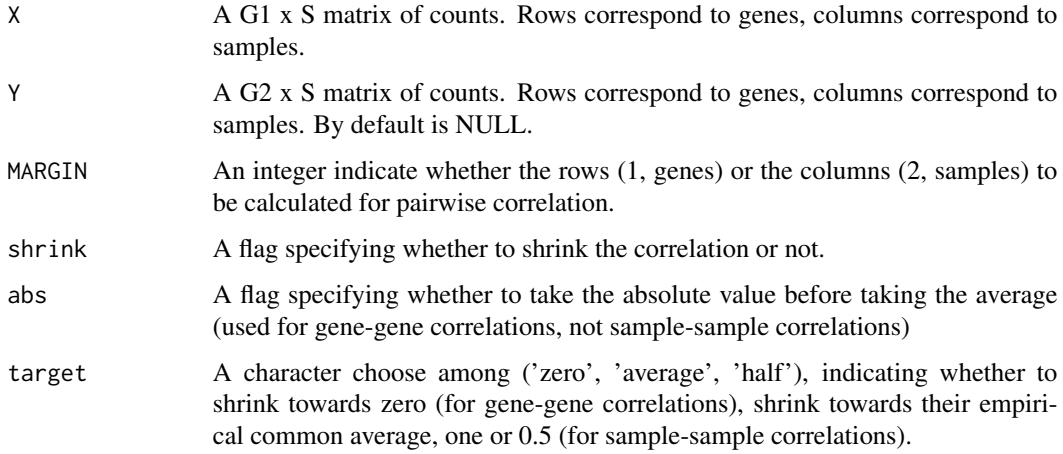

#### Value

The average pairwise correlation between genes or samples.

#### Author(s)

Andrew Goldstein <andrewgoldstein@uchicago.edu>; Xinan H Yang <xyang2@uchicago.edu>

#### References

Schafer and Strimmer (2005) "A Shrinkage Approach to Large-Scale Covariance Matrix Estimation and Implications for Functional Genomics"

#### Examples

```
## Generating a data X as coming from a multivariate normal distribution
## with 10 highly correlated variables, roughly simulating correlated genes.
M = matrix(.9, nrow = 10, ncol = 10)diag(M) = 1mu = rnorm(10)X = MASS::mvrnorm(1000, mu, M)
dim(X) #1000 10
## Mean value of standard pairwise correlation between 1000 genes
# cor_tX = cor(t(X))# mean(abs(cor_tX[upper.tri(cor_tX, diag = FALSE)])) # 0.9150228
## Calculating estimated pairwise correlation between 1000 genes
avg.cor.shrink(X, MARGIN=1,shrink = TRUE, targe='zero') # 0.8287838
M = matrix(.9, nrow = 20, ncol = 10)diag(M) = 1Y = \text{rbind}(M, X)dim(Y) #1020 10
avg.cor.shrink(X, Y, MARGIN=1,shrink = TRUE, targe='zero') #0.8197959
```
cod *cod dataset*

#### Description

A subset of gencode\_gr extracted as: cod <- subset(gencode\_gr, biotype == 'protein\_coding')

#### Usage

cod

#### Format

A dataframe with 3 data columns and 1 metadata column.

sequames chromosome names (chr21)

ranges rangeschromosome ranges on the genome (10906201-11029719)

strand specific strand of the genomic location  $(+,-,*)$ 

<span id="page-3-0"></span>

<span id="page-4-0"></span>

#### Description

This function takes in one (or two) matrix  $X$  (rows are genes, columns are samples) (or  $Y$ ). It then calculates the average pairwise correlation between genes or samples. This method uses the method outlined by Schafer and Strimmer (2005).

#### Usage

```
cor.shrink(
 X,
 Y = NULL,
 MARGIN = c(1, 2),shrink = TRUE,target = c("zero", "average", "half")
)
```
#### Arguments

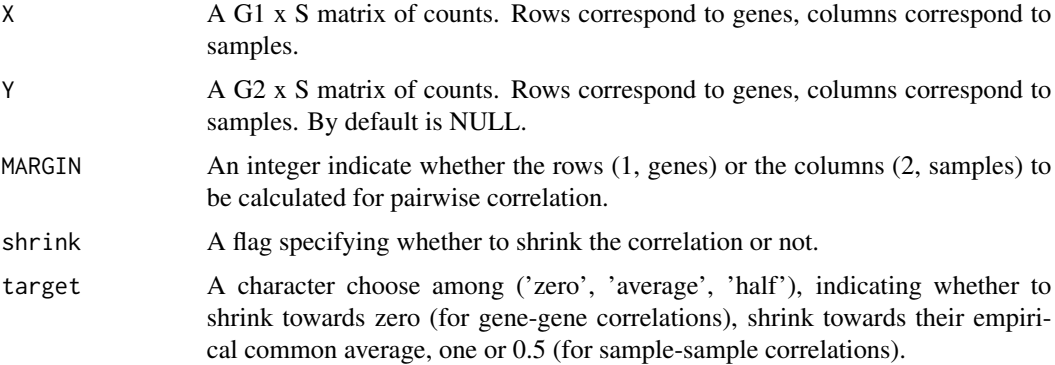

#### Value

The pairwise correlation between genes or samples. If  $Y = NULL$ , a G1 x G1 matrix is returned; otherwise, a G1 x G2 matrix is returned.

#### Author(s)

Andrew Goldstein <andrewgoldstein@uchicago.edu>

#### References

Schafer and Strimmer (2005) "A Shrinkage Approach to Large-Scale Covariance Matrix Estimation and Implications for Functional Genomics"

#### <span id="page-5-0"></span>Examples

```
require(MASS)
## Generating a data X as coming from a multivariate normal distribution
## with 10 highly correlated variables, roughly simulating correlated genes.
M = matrix(.9, nrow = 10, ncol = 10)diag(M) = 1mu = rnorm(10)X = \text{MASS}: \text{mvrnorm}(500, \text{mu}, M)dim(X) #500 10
## Calculating pairwise correlation among 500 correlated genes
cor_tX = cor(t(X))mean(abs(cor_tX[upper.tri(cor_tX, diag = FALSE)])) # 0.9468098
## Calculating estimated pairwise correlation among 500 correlated genes
cor.matrix <- cor.shrink(X, MARGIN=1, shrink = TRUE, targe='zero') # 0.8287838
dim(cor.matrix) #[1] 500 500
mean(upper.tri(cor.matrix, diag=FALSE)) # 0.499
## Calculating stimated pairwise correlation among 500 correlated genes
## and additional 100 random genes
Y = \text{rbind}(X, \text{ matrix}(\text{rnorm}(300*10), \text{ nrow} = 300))dim(Y) #800 10
cor.matrix <- cor.shrink(X, Y, MARGIN=1, shrink = TRUE, targe='zero')
dim(cor.matrix) #[1] 500 800
mean(upper.tri(cor.matrix, diag=FALSE)) # 0.6868
```
gencode *A chr21 data from GENCODE GRCh37*

#### Description

A chr21 data from GENCODE GRCh37

#### Usage

gencode

#### Format

A data frame of chr21 with 2619444 rows and 9 variables:

Rows Rows, include chromosome numbers

Columns Columns include seqname, source, feature, start , end, score, strand, frame and attribute cod\_gr cod\_gr is a subset of sample data 'gencode\_gr'

#### <span id="page-6-0"></span>Description

The purpose of the getBiotypes() function is to class both coding and noncoding transcripts into biotypes using the most recent GENCODE annotations. This tool can also be used to define potential lncRNAs, given an available genome transcriptome assembly (a gtf file) or any genomic loci of interest.

#### Usage

```
getBiotypes(full_gr, gencode_gr, intron_gr = NULL, minoverlap = 1L)
```
#### Arguments

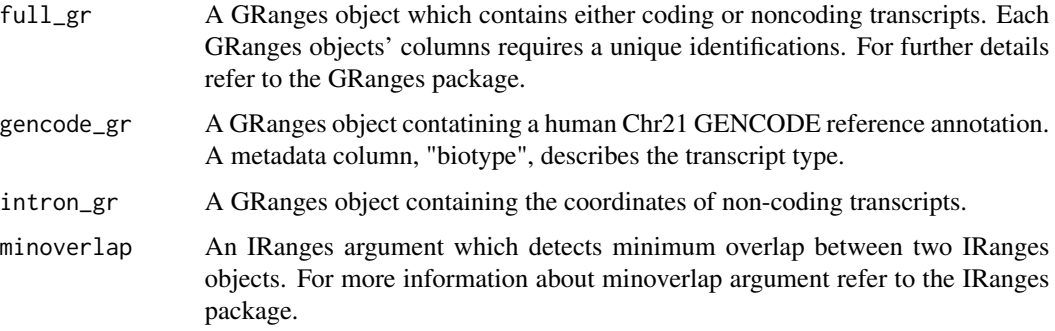

#### Details

For details of findOverlaps, type.partialOverlap, type.50Overlap type.toPlot, queryhits, and subjecthits see GenomicRanges [https://www.bioconductor.org/packages/release/bioc/html/](https://www.bioconductor.org/packages/release/bioc/html/GenomicRanges.html) [GenomicRanges.html](https://www.bioconductor.org/packages/release/bioc/html/GenomicRanges.html), IRanges [https://www.bioconductor.org/packages/release/bioc/htm](https://www.bioconductor.org/packages/release/bioc/html/IRanges.html)l/ [IRanges.html](https://www.bioconductor.org/packages/release/bioc/html/IRanges.html), and BiocManager <http://bioconductor.org/install/index.html>.

#### Value

A GRanges object that returns classified transcriptome biotypes.

#### Note

Replace the PATH\_FILE when loading your data locally.

#### Author(s)

Zhezhen Wang and Biniam Feleke

#### <span id="page-7-0"></span>Source

Reference GRCh37 genome [https://www.gencodegenes.org/human/release\\_25lift37.html](https://www.gencodegenes.org/human/release_25lift37.html) for details on gtf format visit ensemble [https://useast.ensembl.org/info/website/upload/](https://useast.ensembl.org/info/website/upload/gff.html) [gff.html](https://useast.ensembl.org/info/website/upload/gff.html)

#### References

Wang, Z.Z., J. M. Cunningham and X. H. Yang (2018). 'CisPi: a transcriptomic score for disclosing cis-acting disease-associated lincRNAs.' Bioinformatics 34(17): 664-670', PMID: 30423099'

#### Examples

```
# Input datasets from our package's data folder
library(GenomicRanges)
data("gencode")
data("intron")
data("ILEF")
# Converting datasets to GRanges object
gencode_gr = GRanges(gencode)
ILEF_gr = GRanges(ILEF)
cod_gr = GRanges(cod)
intron_gr= GRanges(intron)
# Filtering non-coding transcripts
getBiotypes(ILEF_gr, gencode_gr, intron_gr)
## Not run: getBiotypes(intron_gr)
```
<span id="page-7-1"></span>getCluster\_methods *Clustering Network Nodes*

#### Description

This function runs over all states which are grouped samples. For each state, this function splits the correlation network generated from the function [getNetwork](#page-18-1) into several sub-networks (which we called 'module'). The network nodes will be defined by the end-user. For transcriptome analysis, network nodes can be the expressed transcripts. The outputs of this function include the module IDs and node IDs per module.

#### Usage

```
getCluster_methods(
  igraphL,
  method = c("rw", "hcm", "km", "pam", "natural"),
  cutoff = NULL
)
```
<span id="page-8-0"></span>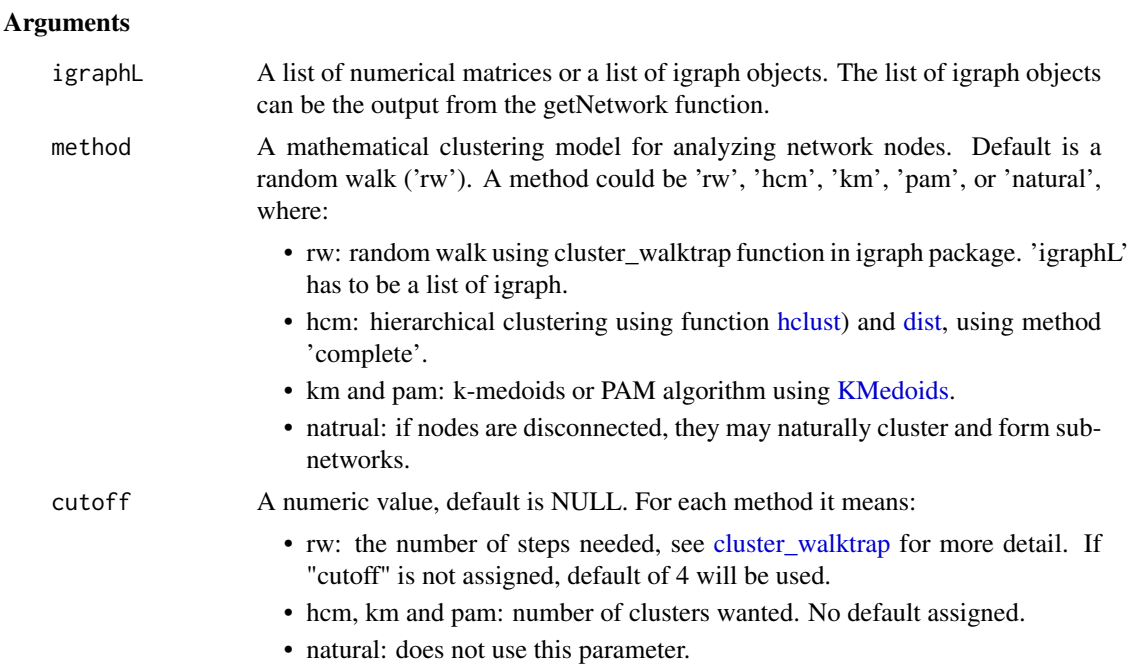

#### Value

When method=rw: A list of [communities](#page-0-0) objects of R package igraph, whose length is the length of the input object igraphL. These [communities](#page-0-0) objects can be used for visualization when being assigned to the 'mark.groups' parameter of the [plot.igraph](#page-0-0) function of the igraph package. Otherwise this function returns a list of vectors, whose length is the length of the input object igraphL. The names of each vector are the pre-selected transcript IDs by th function [sd\\_selection](#page-31-1). Each vector, whose length is the number of pre-selected transcript in a state, contains the module IDs.

#### Author(s)

Zhezhen Wang <zhezhen@uchicago.edu>

```
test = list('state1' = matrix(sample(1:10, 6), 3, 3), 'state2' =
matrix(sample(1:10, 6), 3, 3), 'state3' = matrix(sample(1:10, 6), 3, 3))
#assign colnames and rownames to the matrix
for(i in names(test)){
colnames(test[[i]]) = 1:3
row.names(test[[i]]) = 1:3#using 'rw' or 'natural' method
igraphL <- getNetwork(test, fdr=1)
#[1] "state1:3 nodes"
#[1] "state2:3 nodes"
#[1] "state3:3 nodes"
```

```
cl <- getCluster_methods(igraphL)
#using 'km', 'pam' or 'hcm'
cl <- getCluster_methods(test, method = 'pam', cutoff=2)
```
#### getCTS *Obtain the identified BioTiP and its length*

#### Description

getCTS obtains the identified BioTiP and its length based off of MCI scores.

#### Usage

getCTS(maxMCI, maxMCIms)

#### Arguments

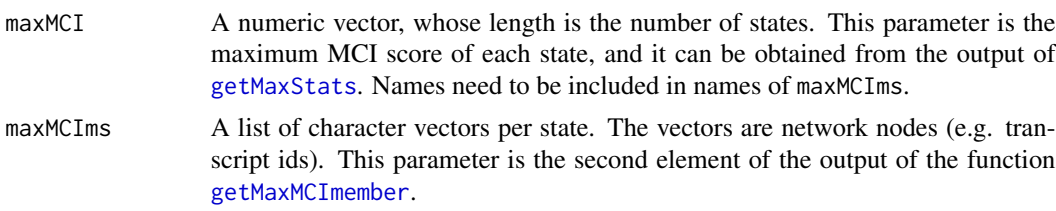

#### Value

A character vector, in which the elements are the unique IDs of the network nodes of the BioTiP.

#### Author(s)

Antonio Feliciano y Pleyto and Zhezhen Wang <zhezhen@uchicago.edu>

```
maxMCI \leq c(a = 2.56, b = 8.52, c = 2.36, d = 4.81, e = 5.26)
maxMCIms <- list(a = c("A100", "A293", "C403"),
                 b = c("B853", "D826", "A406"),
                 c = c("J198", "D103", "B105"),
                 d = c("K529", "D385", "E358"),
                 e = c("J019", "U926", "N824"))
identical(names(maxMCI), names(maxMCIms))
# TRUE
getCTS(maxMCI, maxMCIms)
# "Length: 3"
# "B853" "D826" "A406"
```
<span id="page-9-0"></span>

#### <span id="page-10-0"></span>Description

Retrieve Ic scores (Pearson correlation of genes / Pearson correlation of samples) for the identified critical transition state

#### Usage

```
getIc(
 counts,
 sampleL,
 genes,
 output = c("Ic", "PCCg", "PCCs"),
 fun = c("cor", "BioTIP"),shrink = TRUE,use = c("everything", "all.obs", "complete.obs", "na.or.complete",
    "pairwise.complete.obs")
)
```
#### Arguments

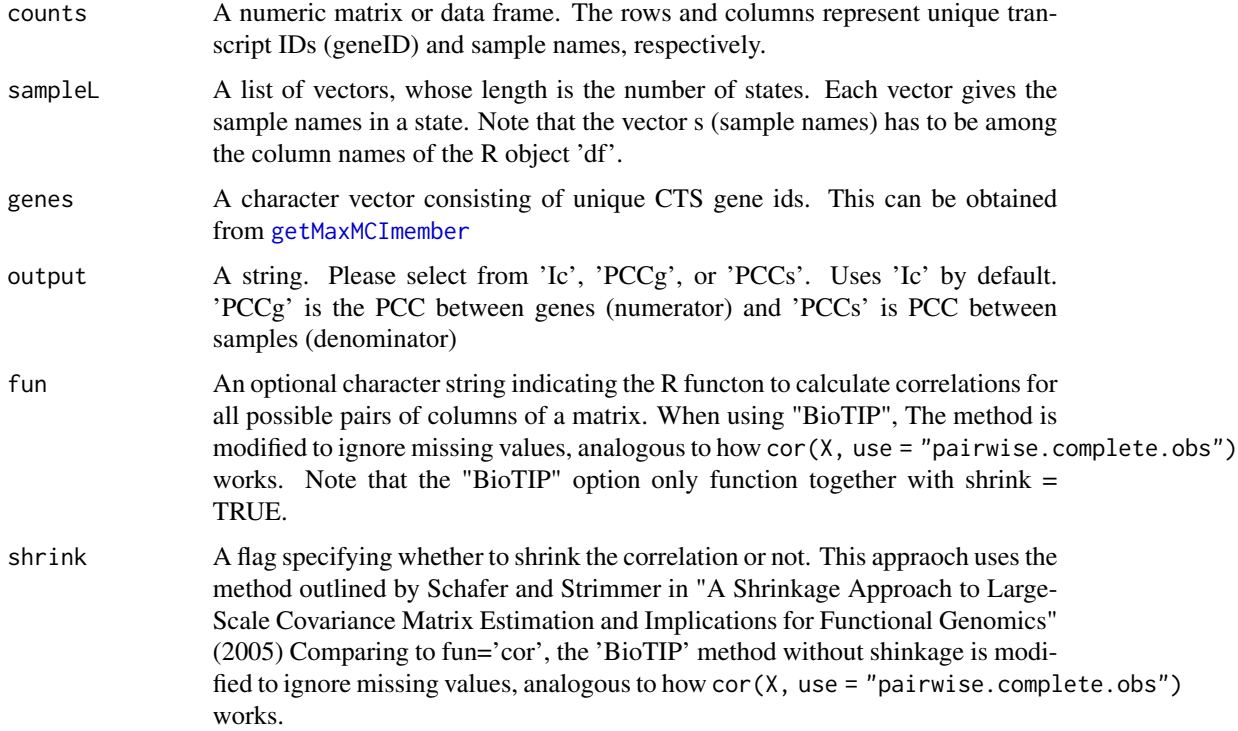

<span id="page-11-0"></span>use An optional character string, when fun=="cor", it gives a method for computing covariances in the presence of missing values. This must be (an abbreviation of) one of the strings "everything", "all.obs", "complete.obs", "na.or.complete", or "pairwise.complete.obs".

#### Value

A list of numeric values, whose length and names are inherited from sampleL

#### Author(s)

Zhezhen Wang <zhezhen@uchicago.edu>; Xinan H Yang <xyang2@uchicago.edu>

#### References

Schafer and Strimmer (2005) "A Shrinkage Approach to Large-Scale Covariance Matrix Estimation and Implications for Functional Genomics"

M. Mojtahedi et al., Cell Fate Decision as High-Dimensional Critical State Transition. PLoS Biol 14, e2000640 (2016).

#### Examples

```
counts = matrix(sample(1:100, 27), 3, 9)
colnames(counts) = 1:9
row.names(counts) = c('loci1', 'loci2', 'loci3')
cli = child(1:9, rep(c('state1', 'state2', 'state3'), each = 3))colnames(cli) = c('samples', 'group')
samplesL <- split(cli[, 1], f = cli[, 'group'])
CTS = c('loci1', 'loci2')
## Comparing the results with an estiamted correlation matrix with that without estimation.
Ic = getIc(counts, samplesL, CTS, fun='cor')
Ic.2 = getIc(counts, samplesL, CTS, fun='BioTIP', shrink=FALSE)
BioTIP = getIc(counts, samplesL, CTS, fun='BioTIP')
```
getIc.new *Index of criticality Scoring System with estimated correlation, an updated Ic-score*

#### Description

This function calculates the BioTIP score on a given data matrix  $X$  (or two matrixes  $X$  and  $Y$ ). It can also calculate the  $I_c$  score, if desired.

This appraoch uses the method outlined by Schafer and Strimmer in "A Shrinkage Approach to Large-Scale Covariance Matrix Estimation and Implications for Functional Genomics" (2005)

This approach is modified to ignore missing values, analogous to how cor(X, use = "pairwise.complete.obs") works.

#### getIc.new 13

The gene-gene correlations are shrunk towards 0, whereas the sample-sample correlations are shrunk towards their empirical average.

#### Usage

```
getIc.new(
 X,
 method = c("BioTIP", "Ic"),
 PCC_sample.target = c("average", "zero", "half"),
 output = c("IndexScore", "PCCg", "PCCs")
)
```
#### Arguments

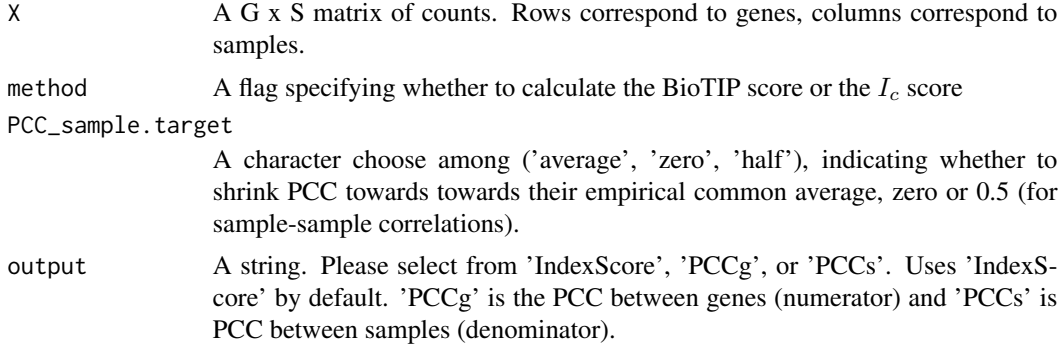

#### Value

A value containing the shrunk BioTIP or non-shrunk  $I_c$  score

#### Author(s)

Andrew Goldstein <andrewgoldstein@uchicago.edu>

```
## Generating a data X as coming from a multivariate normal distribution
## with 10 highly correlated variables, roughly simulating correlated genes.
M = matrix(.9, nrow = 10, ncol = 10)diag(M) = 1mu = rnorm(10)X = MASS::mvrnorm(1000, mu, M)dim(X) #1000 10
## Calculating pairwise correlation between 1000 genes; then the mean value
## in two ways, respectively
cor_tX = cor(t(X))mean(abs(cor_tX[upper.tri(cor_tX, diag = FALSE)])) # 0.9150228
getIc.new(X, method = "Ic", output = PCCg') # 0.9150228
getIc.new(X, method = "BioTIP", output ='PCCg') # 0.8287838
```

```
## Uisng the Index of critical scoreing system, in two ways, respectively
(newscore = getIc.new(X, method = "BioTIP"))
(oldscore = getIc.new(X, method = "Ic"))
```
<span id="page-13-1"></span>getMaxMCImember *Identifying the 'Biomodule'*

#### Description

This function reports the 'biomodule', which is the module with the maximum Module Critical Index (MCI) scores for each state. Each state can have multiple modules (groups of subnetworks derived from the function [getCluster\\_methods](#page-7-1)). This function runs over all states.

#### Usage

getMaxMCImember(membersL, MCIl, minsize = 1)

#### Arguments

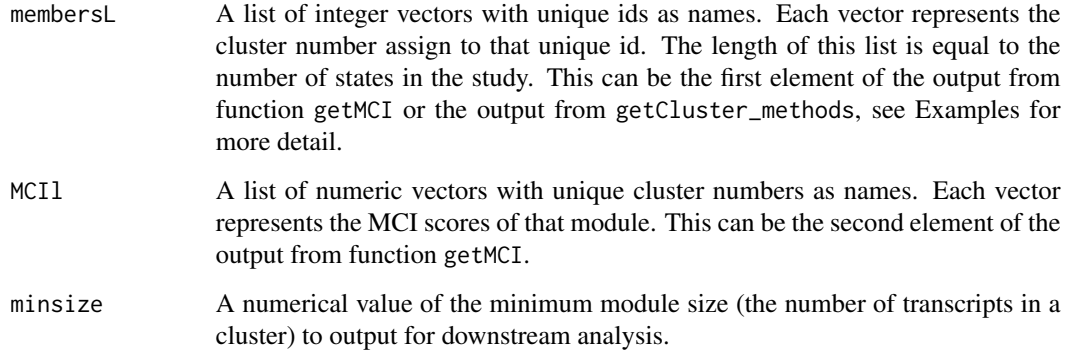

#### Value

A nested list whose length is the length of the input object membersL. Each internal list contains two objects: one object is the vector of biomodule IDs across states, and the other object is a list of transcript IDs (each defines the biomodule per state) across states.

#### Author(s)

Zhezhen Wang <zhezhen@uchicago.edu>

#### <span id="page-14-0"></span>getMaxStats 15

#### Examples

```
#1st option: get the input directly from getMCI function
test = list('state1' = matrix(sample(1:10, 6), 4, 3),
     'state2' = matrix(sample(1:10, 6), 4, 3),'state3' = matrix(sample(1:10, 6), 4, 3))# assign colnames and rownames to the matrix
for(i in names(test)){
 colnames(test[[i]]) = 1:3
    row.names(test[[i]]) = c('g1', 'g2', 'g3', 'g4')}
cluster = list(c(1, 2, 2, 1), c(1, 2, 3, 1), c(2, 2, 1, 1))names(cluster) = names(test)
for(i in names(cluster)){
 names(cluster[[i]]) = c('g1', 'g2', 'g3', 'g4')}
membersL_noweight <- getMCI(cluster, test)
maxMCIms <- getMaxMCImember(membersL_noweight[[1]], membersL_noweight[[2]], min =3)
#The same as
maxMCIms <- getMaxMCImember(cluster, membersL_noweight[[2]], min =2)
## case1: using 'rw' method by default
igraphL <- getNetwork(test, fdr=1)
cl <- getCluster_methods(igraphL)
## make sure every element in list cl is a \code{communities} object
sapply(cl, class)
## state1 state2 state3
##"communities" "communities" "communities"
## If there is(are) state(s) that is(are) empty which will not be a communities object(s),
## please manually remove that state(s).
cl = cl[which(sapply(cl, class) == 'communities')]## and then run
library(igraph)
cluster = \text{lapply}(c1, \text{ membership})maxCIms <- getMaxMCImember(cluster, membersL_noweight[[2]], min =2)
## or run function 'getMCI' and use the 1st option
membersL_noweight <- getMCI(cl, test)
## case2: using methods other than the default
cl <- getCluster_methods(test, method = "pam", cutoff = 2)
## check to make sure membersL_noweight[[2]] has values and run
maxCIms <- getMaxMCImember(cl, membersL_noweight[[2]], min =2)
```
<span id="page-14-1"></span>getMaxStats *Get the cluster index and network nodes of biomodule*

#### <span id="page-15-0"></span>Description

This function retrieves the cluster index and network-node ids for the identified biomodule (that shows the maximum MCI score) at each state in the study.

#### Usage

```
getMaxStats(membersL, idx)
```
#### Arguments

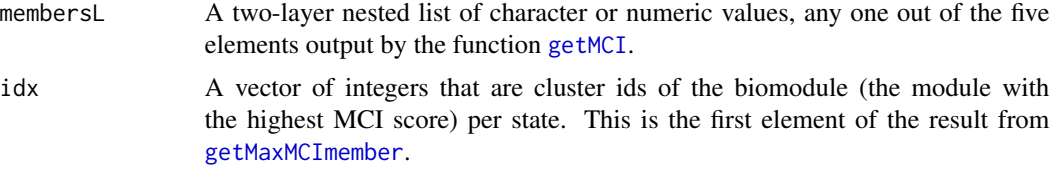

#### Value

A list describing the biomodule of each state, corresponding to one of the five elements (members, MCI, Sd, PCC, and PCCo) outputted by the function [getMCI](#page-16-1). The calss of the vector depends on the class of the input parameter membersL.

#### Author(s)

Zhezhen Wang <zhezhen@uchicago.edu>

#### See Also

[getMCI](#page-16-1)

```
test = list('state1' = matrix(sample(1:10, 6), 4, 3),
   'state2' = matrix(sample(1:10, 6), 4, 3),'state3' = matrix(sample(1:10, 6), 4, 3))# assign colnames and rownames to the matrix
for(i in names(test)){
colnames(test[[i]]) = 1:3
row.names(test[[i]]) = c('g1', 'g2', 'g3', 'g4')
}
cluster = list(c(1, 2, 2, 1), c(1, 2, 3, 1), c(2, 2, 1, 1))names(cluster) = names(test)
for(i in names(cluster)){
names(cluster[[i]]) = c('g1', 'g2', 'g3', 'g4')
}
membersL_noweight <- getMCI(cluster, test)
idx = c(1, 2, 1)
```

```
names(idx) = names(membersL_noweight[['sd']])
selectedSD = getMaxStats(membersL_noweight[['sd']], idx)
```
<span id="page-16-1"></span>getMCI *Calculating MCI Scores*

#### Description

This function calculates a module critical index (MCI) score for each module per state within a dataset. Each module is a cluster of transcripts generated from the function [getCluster\\_methods](#page-7-1). Note that a dataset should contains three or more states (samples in groups).

### Usage

```
getMCI(
  groups,
  countsL,
  adjust.size = FALSE,
  fun = c("cor", "BioTIP"),
  df = NULL\mathcal{L}
```
#### Arguments

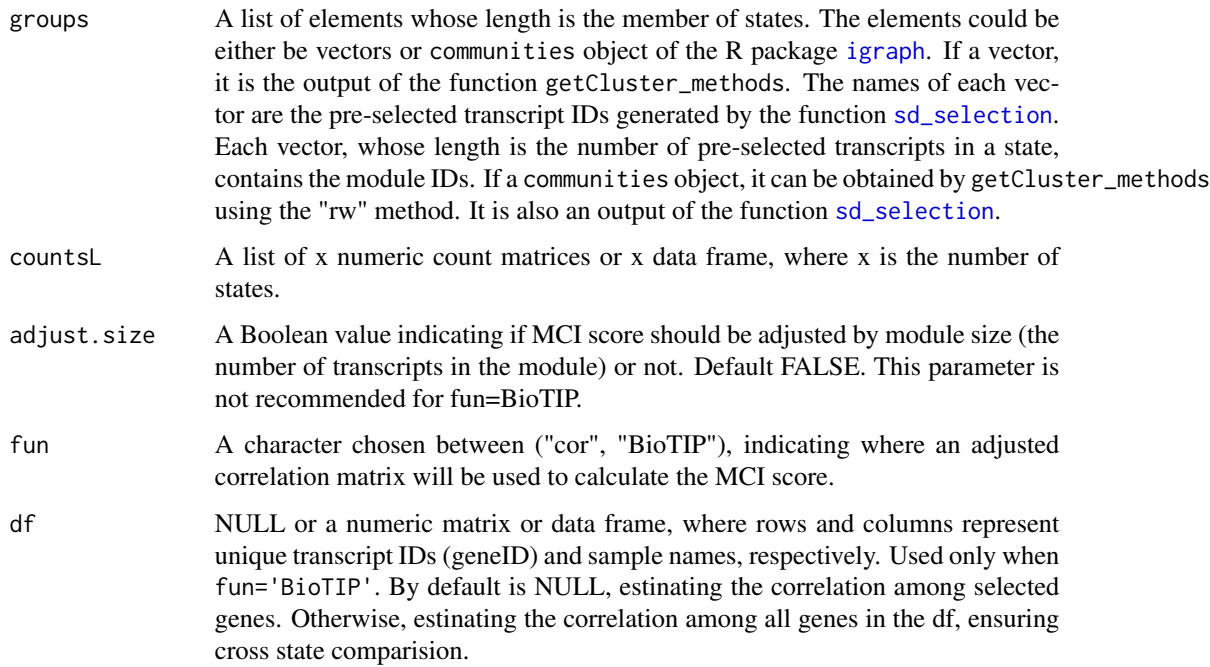

#### <span id="page-17-0"></span>Value

A list of five elements (members, MCI, Sd, PCC, and PCCo). Each of element is a two-layer nested list whose length is the length of the input object groups. Each internal nested list is structured according to the number of modules identified in that state.

- members: vectors of unique ids
- MCI: the MCI score
- sd: standard deviation
- PCC: Mean of pairwise Pearson Correlation Coefficient calculated among the loci in a module.
- PCCo: Mean of pairwise Pearson Correlation Coefficient calculated between the loci in a module and the loci outside that module but inside the same state.

#### Author(s)

Zhezhen Wang <zhezhen@uchicago.edu>; Xinan H Yang <xyang2@uchicago.edu>

#### Examples

```
test = list('state1' = matrix(sample(1:10, 6), 4, 3), 'state2' =
matrix(sample(1:10, 6), 4, 3), 'state3' = matrix(sample(1:10, 6), 4, 3))## Assign colnames and rownames to the matrix
for(i in names(test)){
  colnames(test[[i]]) = 1:3
  row.names(test[[i]]) = c('g1', 'g2', 'g3', 'g4')}
cluster = list(c(1, 2, 2, 1), c(1, 2, 3, 1), c(2, 2, 1, 1))names(cluster) = names(test)
for(i in names(cluster)){
  names(cluster[[i]]) = c('g1', 'g2', 'g3', 'g4')}
membersL_noweight <- getMCI(cluster, test, fun='cor')
names(membersL_noweight)
## [1] "members" "MCI" "sd" "PCC" "PCCo"
```
getMCI\_inner *Calculating MCI Score for randomly selected*

#### **Description**

This function calculates random MCI score, allowing an estimation of correlation matrix using the Schafer-Strimmer Method for the PCC\_in component in the MCI score.

#### <span id="page-18-0"></span>getNetwork 19

#### Usage

```
getMCI_inner(
 members,
  countsL,
  adjust.size,
  fun = c("cor", "BioTIP"),
  PCC_gene.target = "zero",
 M = NULL)
```
#### Arguments

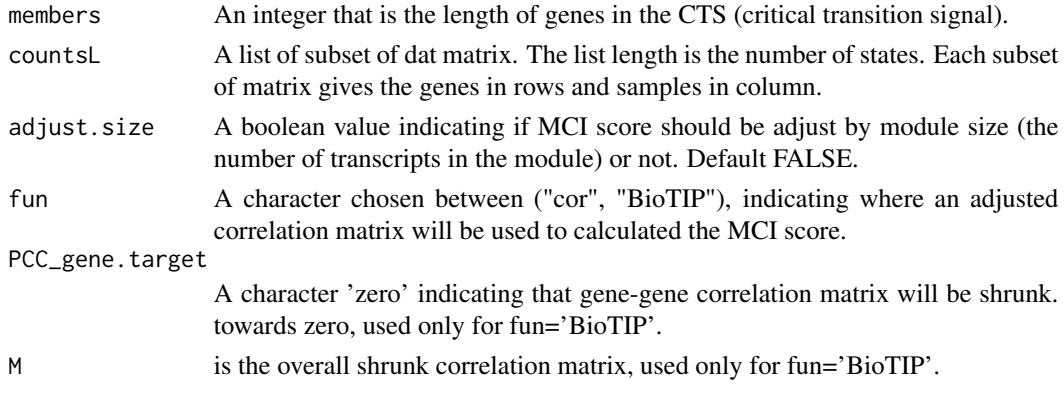

#### Value

A vector recording one MCI score per state.

#### Author(s)

Zhezhen Wang <zhezhen@uchicago.edu>; Xinan H Yang <xyang2@uchicago.edu>

<span id="page-18-1"></span>

getNetwork *Building Networks of Nodes*

#### Description

This function builds one correlation network for each state (sample group) and runs across all states. The network nodes are defined by the context of the input dataset. For transcriptomic network analysis, network nodes can be the expressed transcript IDs and network links can be the correlation coefficients. Using the Pearson Correlation Coefficient (PCC) analysis, this function assembles a correlation network of nodes (e.g., co-expressed transcripts) for each state using the R package igraph.

#### Usage

getNetwork(optimal, fdr = 0.05)

#### <span id="page-19-0"></span>Arguments

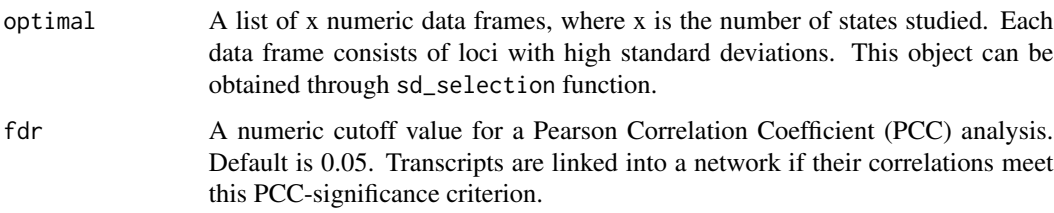

#### Value

A list of igraph objects whose length is the length of the input object optimal. Each object is a network of correlated nodes whose PCCs meet the significant criteria based on the false discovery rate (FDR) control. The length of the list is the number of states with PCC networks. If no PCC meets the significant criteria in a state, the state will be deleted from the output.

#### Author(s)

Zhezhen Wang <zhezhen@uchicago.edu>; Xinan H Yang <xyang2@uchicago.edu>

#### Examples

```
test = list('state1' = matrix(sample(1:10, 6), 2, 3),
 'state2'=matrix(sample(1:10, 6), 2, 3),
 'state3' = matrix(sample(1:10, 6), 2, 3))for(i in names(test)){
 colnames(test[[i]]) = 1:3
 row.names(test[[i]]) = 1:2}
igraphL <- getNetwork(test, fdr=1)
#[1] "state1:2 nodes"
#[1] "state2:2 nodes"
#[1] "state3:2 nodes
```
getReadthrough *Overlapping Coding Regions*

#### Description

The getReadthrough() function is used to find long transcripts that cover more than two coding regions for gene regions of interst.

#### Usage

```
getReadthrough(gr, cod_gr)
```
#### getReadthrough 21

#### **Arguments**

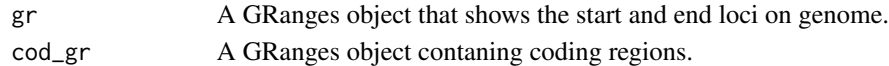

#### Details

For details of findOverlaps, type.partialOverlap, type.50Overlap type.toPlot, queryhits, readthrough and subjecthits see, GenomicRanges [https://www.bioconductor.org/packages/release/bioc](https://www.bioconductor.org/packages/release/bioc/html/GenomicRanges.html)/ [html/GenomicRanges.html](https://www.bioconductor.org/packages/release/bioc/html/GenomicRanges.html), IRanges [https://www.bioconductor.org/packages/release/bio](https://www.bioconductor.org/packages/release/bioc/html/IRanges.html)c/ [html/IRanges.html](https://www.bioconductor.org/packages/release/bioc/html/IRanges.html), and BiocManager <http://bioconductor.org/install/index.html>.

#### Value

A GRanges object that returns overlapping regions of the classified transcript biotypes.

#### Note

Replace the path\_file when loading data locally to the data directory.

#### Author(s)

Zhezhen Wang and Biniam Feleke

#### Source

Reference GRCh37 genome [https://www.gencodegenes.org/human/release\\_25lift37.html](https://www.gencodegenes.org/human/release_25lift37.html). For details on gtf format visit ensemble [https://useast.ensembl.org/info/website/upload/](https://useast.ensembl.org/info/website/upload/gff.html) [gff.html](https://useast.ensembl.org/info/website/upload/gff.html).

#### References

Wang, Z. Z., J. M. Cunningham and X. H. Yang (2018).'CisPi: a transcriptomic score for disclosing cis-acting disease-associated lincRNAs.' Bioinformatics34(17): 664-670'

```
#First Load datasets and libraries
library(GenomicRanges)
data("gencode")
data("ILEF")
data("cod")
# Assigning datasets a GRanges object
gencode_gr = GRanges(gencode)
ILEF_gr = GRanges(ILEF)
cod_gr = GRanges(cod)
getReadthrough(ILEF_gr, cod_gr)
## Not run: getReadthrough(cod_gr)
```
<span id="page-21-0"></span>

#### Description

A gene annotation samples with their corresponding geneId extracted from GENCODE database. A python script was then run to extcat GSE6136\_cli dataset. The script is included in the R/data\_raw folder.

#### Usage

GSE6136\_cli

#### Format

A dataframe with 22690 columns and 27 rows column.

GSM142398-GSM142423 Names of gene interest

Rows Summary of GSM genes

#### Source

<https://www.gencodegenes.org/human/>

GSE6136\_matrix *GSE6136 matrix dataset*

#### Description

A gene annotation samples with their corresponding geneId extracted from GENCODE database. A python script was then run to extcat GSE6136\_cli dataset. The script is included in the R/data\_raw folder.

#### Usage

GSE6136\_matrix

#### Format

A dataframe with 22690 columns and 27 rows column.

#### GSM142398-GSM142423 Names of gene interest

ID\_REF Reference ID of the target genes

#### Source

<https://www.gencodegenes.org/human/>

#### <span id="page-22-0"></span>ILEF *Chromosome ranges of chr21 dataset*

#### Description

A dataset containing chromosomes in the genome regions of interest for 137 chromosome. The variables are as follows:

#### Usage

ILEF

#### Format

A data frame of chr21 with 137 rows and 4 variables:

sequames chromosome names (chr1,chr6,chr21) start gene read start position (167684657,167729508) end end of gene read position (15710335,43717938) width width of gene strand specific strand of the genomic location  $(+,-,*)$ Row.names name of the data rows(A1BG,vawser)

intron *Coding transcriptome in chr21 dataset*

#### Description

A dataset containing chromosomes in the genome regions of interest. The variables are as follows:

#### Usage

intron

#### Format

A data frame with 659327 rows and 5 variables:

sequames chromosome names (chr1,chrM,chr21) ranges chromosome ranges on the genome(167684657–167729508) strand specific strand of the genomic location  $(+,-,*)$ name internal assigned names(uc001aaa.3\_intron\_0\_0\_chr1\_12228\_f) score score not used in this data set(0)

<span id="page-23-1"></span><span id="page-23-0"></span>optimize.sd\_selection *Optimization of sd selection*

#### Description

The optimize.sd\_selection filters a multi-state dataset based on a cutoff value for standard deviation per state and optimizes. By default, a cutoff value of 0.01 is used. Suggested if each state contains more than 10 samples.

#### Usage

```
optimize.sd_selection(
  df,
  samplesL,
 B = 100.
 percent = 0.8,
  times = 0.8,
  cutoff = 0.01,
 method = c("other", "reference", "previous", "itself", "longitudinal reference"),
  control_df = NULL,
  control_samplesL = NULL
)
```
#### Arguments

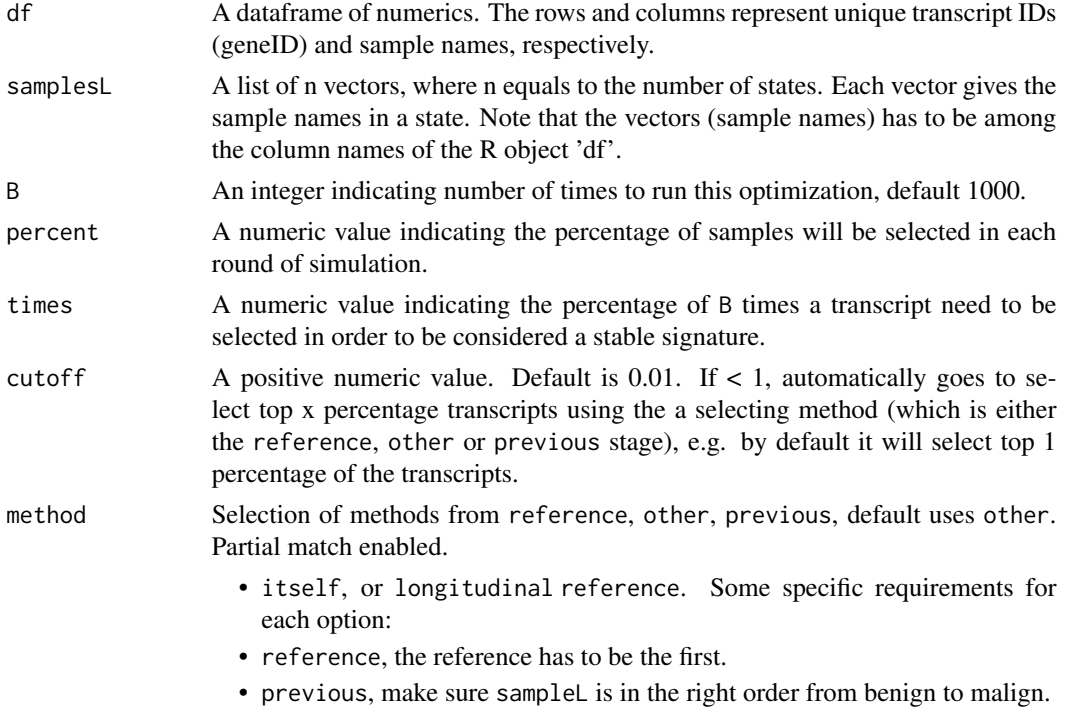

<span id="page-24-0"></span>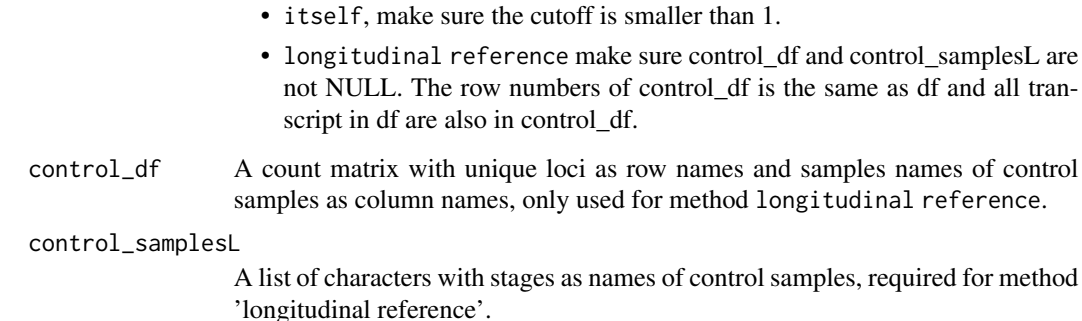

#### Value

A list of dataframe of filtered transcripts with the highest standard deviation are selected from df based on a cutoff value assigned. The resulting dataframe represents a subset of the raw input df.

#### Author(s)

Zhezhen Wang <zhezhen@uchicago.edu>

#### See Also

[sd\\_selection](#page-31-1)

plotBar\_MCI *plot MCI barplots*

#### Description

A barplot of MCI for all clusters in all states.

#### Usage

```
plotBar_MCI(
  MCIl,
  ylim = NULL,
  nr = 1,
  nc = NULL,order = NULL,
  minsize = 3,
  states = NULL
\mathcal{E}
```
#### Arguments

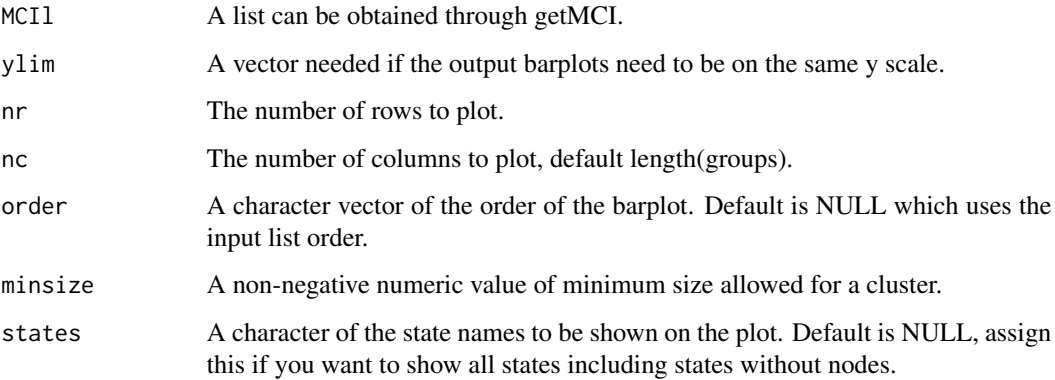

#### Value

Return a barplot of MCI scores across states.

#### Author(s)

Zhezhen Wang <zhezhen@uchicago.edu>

#### References

Chen L, Liu R, Liu Z, Li M & Aihara K (2012) Detecting early-warning signals for sudden deterioration of complex diseases by dynamical network biomarkers Scientific Reports 2:342

```
test = list('state1' = matrix(sample(1:10, 6), 4, 3),
  'state2' = matrix(sample(1:10, 6), 4, 3),'state3' = matrix(sample(1:10, 6), 4, 3))
# assign colnames and rownames to the matrix
for(i in names(test)){
colnames(test[[i]]) = 1:3
row.names(test[[i]]) = c('g1', 'g2', 'g3', 'g4')
}
cluster = list(c(1, 2, 2, 1), c(1, 2, 3, 1), c(2, 2, 1, 1))names(cluster) = names(test)
for(i in names(cluster)){
names(cluster[[i]]) = c('g1', 'g2', 'g3', 'g4')
}
membersL_noweight <- getMCI(cluster, test)
plotBar_MCI(membersL_noweight)
```
<span id="page-26-0"></span>

### Description

plot a line plot with Ic score for each state

#### Usage

```
plotIc(
 Ic,
 las = 0,
 order = NULL,
 ylab = "Ic",col = "black",main = NULL,add = FALSE,ylim = NULL,
 lty = 1:5,
 1wd = 1)
```
### Arguments

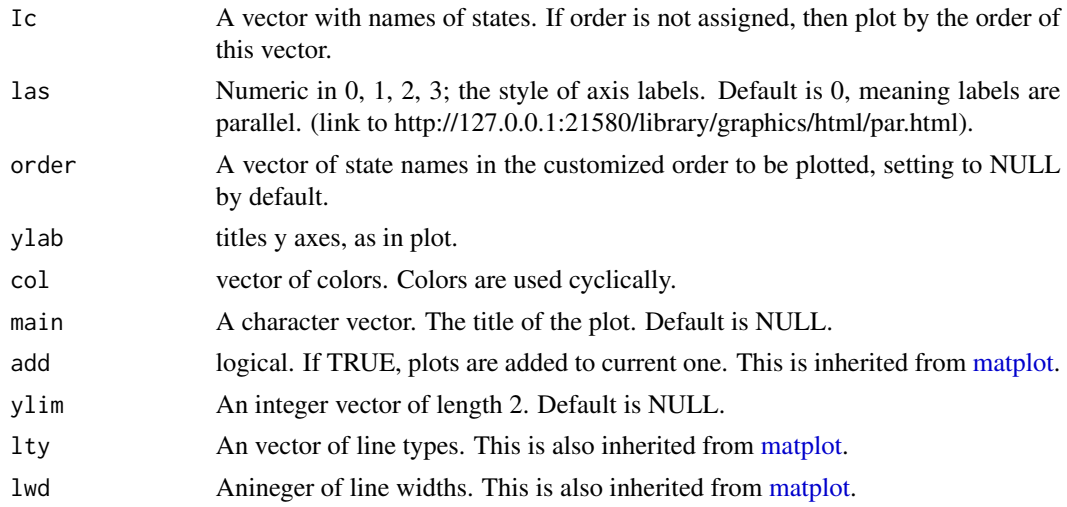

#### Value

Return a line plot of Ic score across states.

#### Author(s)

Zhezhen Wang <zhezhen@uchicago.edu>

#### Examples

```
Ic = c('state3' = 3.4, 'state1' = 5.6, 'state2' = 2)
plotIc(Ic, order = c('state1', 'state2', 'state3'))
```
#### plotMaxMCI *Plot the Maximized MCI per State*

#### Description

This function generates a line plot over multiple states with the maximum MCI score per state. The module size (i.e., number of network nodes) is specified at each state in parentheses.

#### Usage

plotMaxMCI(maxMCIms, MCIl, las = 0, order = NULL, states = NULL)

#### Arguments

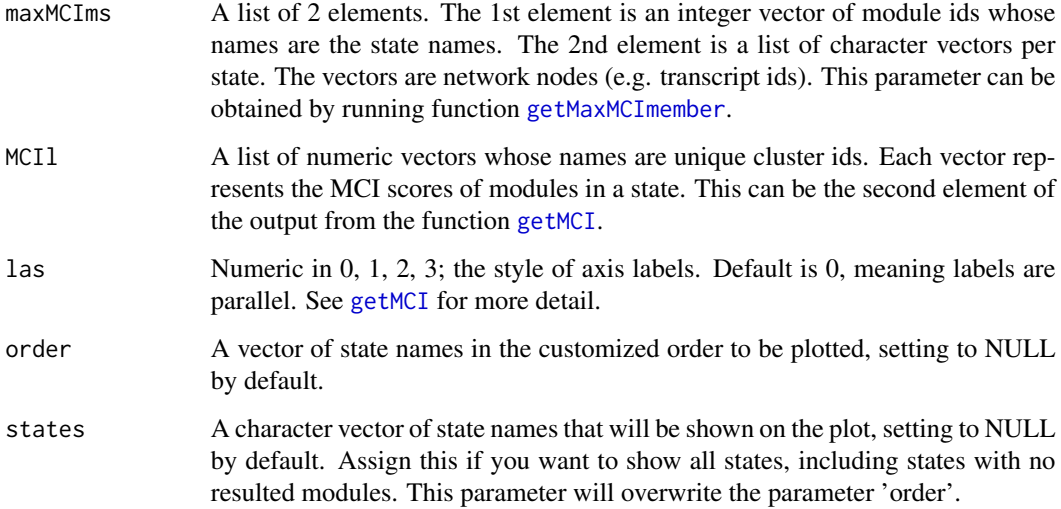

#### Value

Returns a line plot of maximum MCI scores across the states

#### Author(s)

Zhezhen Wang <zhezhen@uchicago.edu>

<span id="page-27-0"></span>

#### <span id="page-28-0"></span>plot\_Ic\_Simulation 29

#### Examples

```
maxMCIms = list(c(state1 = 1, state2 = 2, state3 = 1),c(list(state1 = c('g1', 'g2', 'g3'),state2 = c('g3', 'g5'),state3 = c('g2', 'g6'))))
MCIl = list(state1=c('1' = 8.84, '2' = 6.4),
  state2 = c('1' = NA, '2' = 9.5, '3' = NA),
  state3 = c('1' = 2.3, '2' = 1.4)plotMaxMCI(maxMCIms, MCIl)
```
plot\_Ic\_Simulation *Line or boxplot of an observed and its simulated scores*

#### Description

Generate a line (or box) plot of Ic score and simulated Ic scores, with three horizontal lines: the min, max and 2\*(max-min) value of the state of interests, or all values.

#### Usage

```
plot_Ic_Simulation(
  Ic,
  simulation,
  \text{las} = \emptyset,
  ylim = NULL,
  order = NULL,
  main = NULL,
  ylab = "Ic",
  fun = c("matplot", "boxplot"),
  which2point = NULL
)
```
#### Arguments

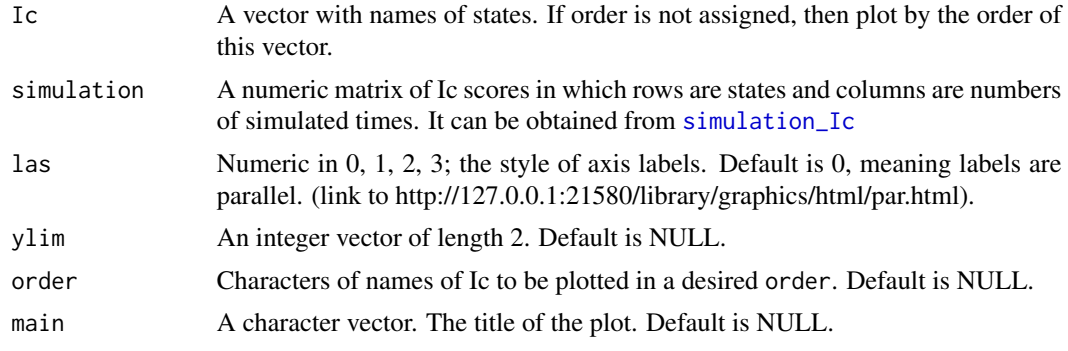

<span id="page-29-0"></span>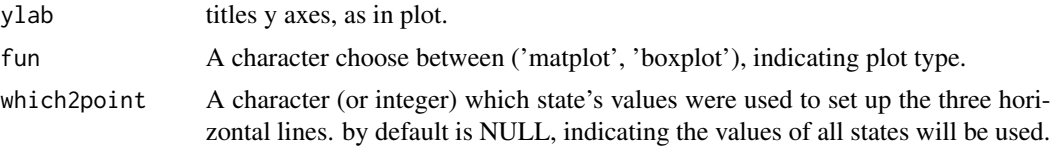

#### Value

Return a plot of the observed Ic (red) and simulated Ic (grey) scores per states.

#### Author(s)

Zhezhen Wang <zhezhen@uchicago.edu>; Xinan H Yang <xyang2@uchicago.edu>

#### Examples

```
sim = matrix(sample(1:10, 9), 3, 3)
row.names(sim) = paste0('state', 1:3)
Ic = c('state1' = 3.4, 'state2' = 5.6, 'state3' = 2)
plot_Ic_Simulation(Ic, sim)
```
plot\_MCI\_Simulation *Plot observed and simulated MCI Scores*

#### Description

Box plots of observed (red) and simulated MCI scores by boostraping genes B times, with three horizontal lines: the min, max and  $2*(max-min)$  value of the state of interests, or all all values.

#### Usage

```
plot_MCI_Simulation(
  MCI,
  simulation,
  \text{las} = \emptyset,
  order = NULL,
  ylim = NULL,
  main = NULL,
  which2point = NULL,
  ...
```

```
)
```
#### Arguments

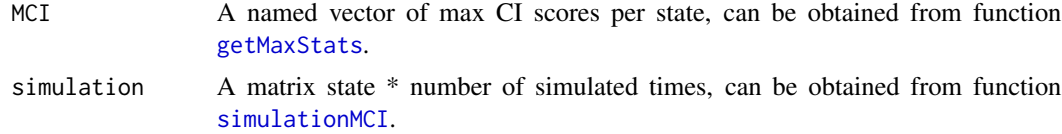

<span id="page-30-0"></span>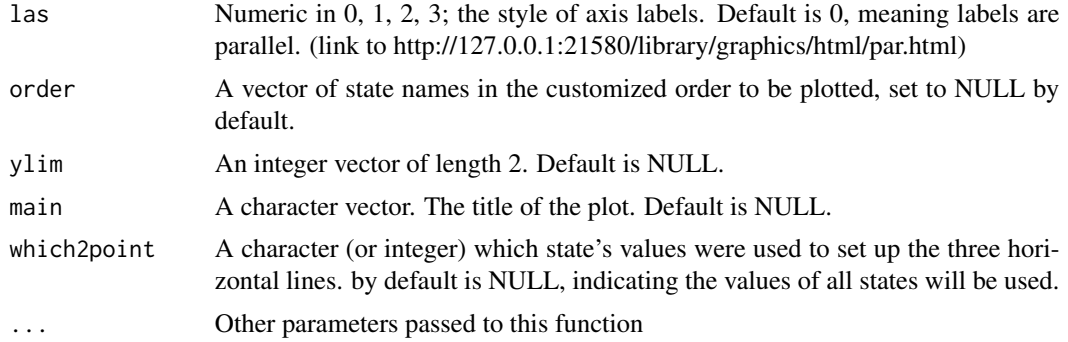

#### Value

Return a box plot of MCI(red) and simulated MCI(grey) scores per state.

#### Author(s)

Zhezhen Wang <zhezhen@uchicago.edu>

#### Examples

```
MCI = c(1:3); names(MCI) = c('a', 'b', 'c')simMCI = matrix(sample(1:100, 9), 3, 3)row.names(simMCI) = names(MCI)
plot_MCI_Simulation(MCI, simMCI)
```
plot\_SS\_Simulation *Density plot the leading two distance between any two states from random scores of all states in a system.*

#### Description

Generate a density plot of Ic score (orBioTIP score) from a simulation, which is the distance between the first-larget and the second-largest random scores. This is an alternative method to estimate the significance of an observed BioTIP (or Ic) score in a system. This measurement makes more sense to evaluate random scores of sample-label shuffling, in which the nature sample-sample correlation within a phenotypic state (or cell subpopulation) was removed.

#### Usage

```
plot_SS_Simulation(
  Ic,
  simulation,
  las = 0,
  xlim = NULL,ylim = NULL,
```

```
order = NULL,
 main = "1st max - 2nd max",vlab = "1st max - 2nd max"
\lambda
```
#### Arguments

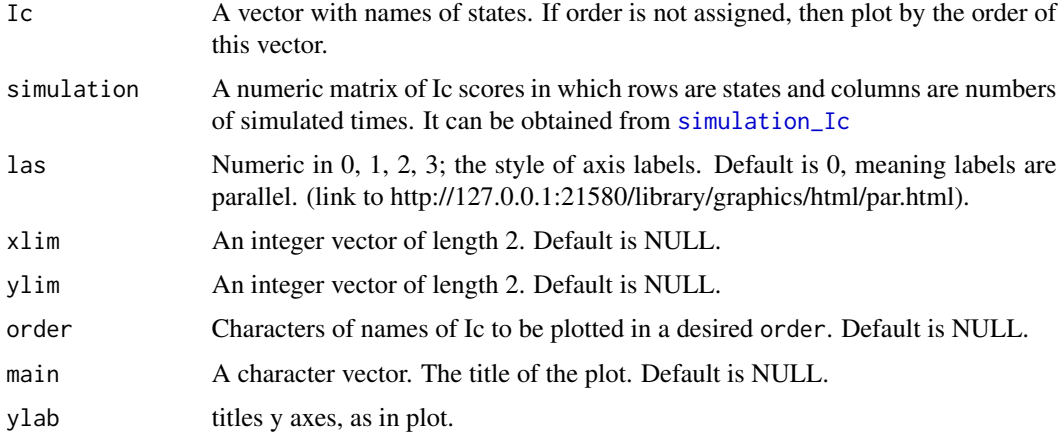

#### Value

Return a plot of the observed Ic (red) and simulated Ic (grey) scores per state.

#### Author(s)

Xinan H Yang <xyang2@uchicago.edu>

#### Examples

```
sim = matrix(sample(1:10, 9), 3, 3)
row.names(sim) = paste0('state', 1:3)
Ic = c('state1' = 3.4, 'state2' = 15.6, 'state3' = 2)plot_SS_Simulation(Ic, sim)
```
<span id="page-31-1"></span>sd\_selection *Selecting Highly Oscillating Transcripts*

#### Description

sd\_selection pre-selects highly oscillating transcripts from the input dataset df. The dataset must contain multiple sample groups (or 'states'). For each state, the function filters the dataset using a cutoff value for standard deviation. The default cutoff value is 0.01 (i.e., higher than the top 1 percentage standard deviation).

#### sd\_selection 33

#### Usage

```
sd_selection(
 df,
  samplesL,
  cutoff = 0.01,
 method = c("other", "reference", "previous", "itself", "longitudinal reference"),
  control_df = NULL,
  control_samplesL = NULL
)
```
#### Arguments

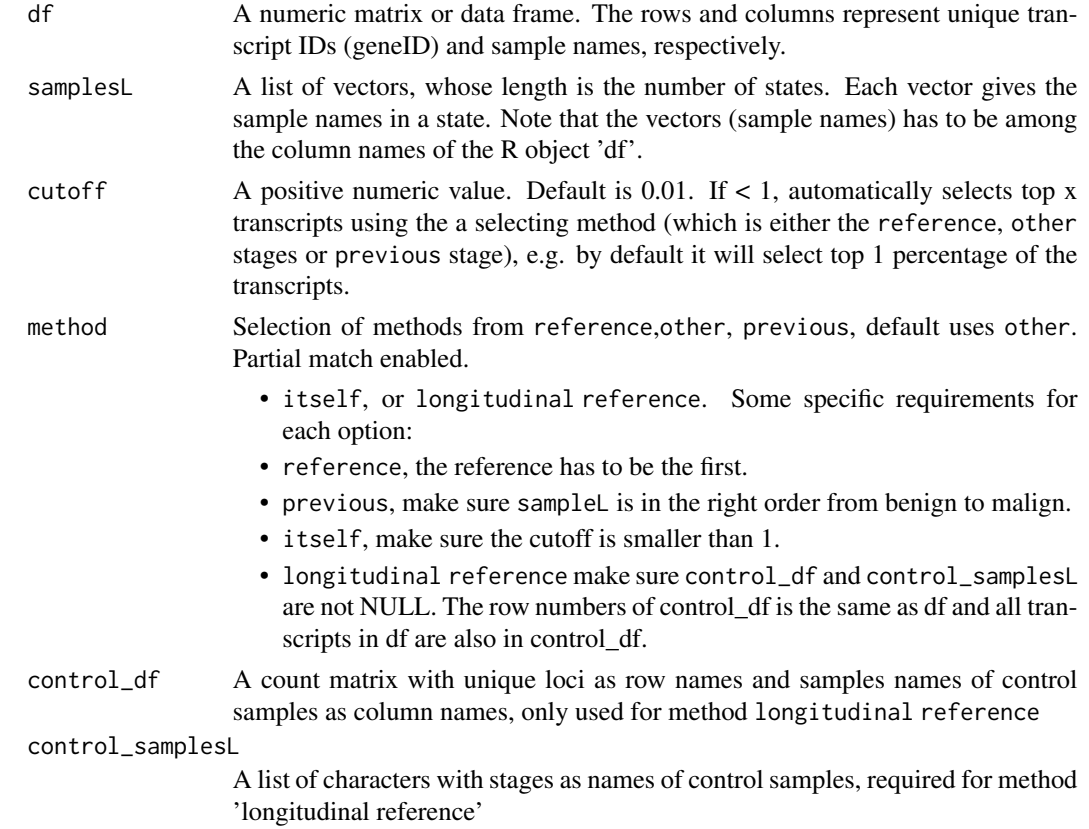

#### Value

sd\_selection() A list of data frames, whose length is the number of states. The rows in each data frame are the filtered transcripts with highest standard deviation selected from df and based on an assigned cutoff value. Each resulting data frame represents a subset of the raw input df, with the sample ID of the same state in the column.

#### Author(s)

Zhezhen Wang <zhezhen@uchicago.edu>

#### See Also

[optimize.sd\\_selection](#page-23-1)

#### Examples

```
counts = matrix(sample(1:100, 18), 2, 9)
colnames(counts) = 1:9
row.names(counts) = c('loci1', 'loci2')
cli = cbind(1:9, rep(c('state1', 'state2', 'state3'), each = 3))
colnames(cli) = c('samples', 'group')
samplesL <- split(cli[, 1], f = cli[, 'group'])
test_sd_selection <- sd_selection(counts, samplesL, 0.01)
```
<span id="page-33-1"></span>simulationMCI *Get MCI Scores for randomly selected genes*

#### Description

This function gets the MCI scores for randomly selected features (e.g. transcript ids),

#### Usage

```
simulationMCI(
  len,
  samplesL,
  df,
  adjust.size = FALSE,
 B = 1000,
  fun = c("cor", "BioTIP")
\lambda
```
#### Arguments

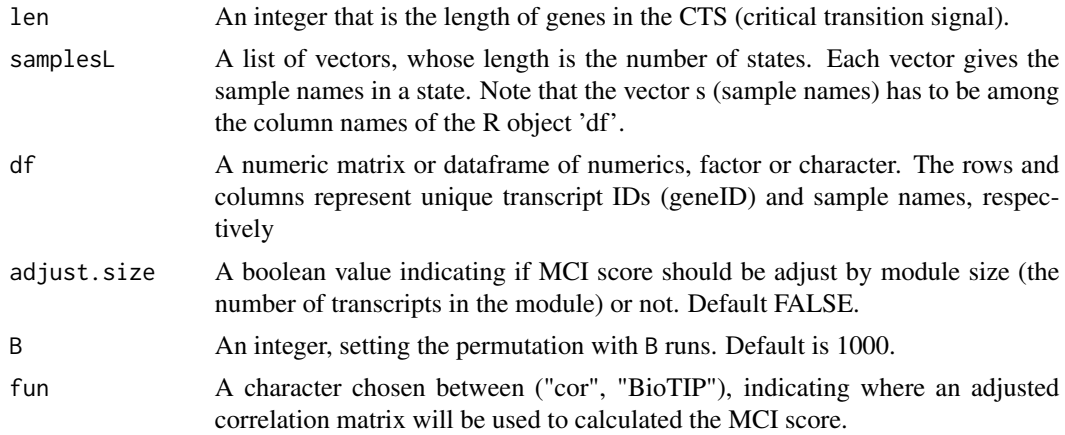

<span id="page-33-0"></span>

#### <span id="page-34-0"></span>simulation\_Ic 35

#### Value

A numeric matrix indicating the MCI scores of permutation. The dimension (row X column) of this matrix is the length of samplesL \* B.

#### Author(s)

Zhezhen Wang <zhezhen@uchicago.edu>; Xinan H Yang <xyang2@uchicago.edu>

#### Examples

```
counts = matrix(sample(1:100, 18), 3, 9)
colnames(counts) = 1:9
row.names(counts) = c('loci1', 'loci2', 'loci3')
cli = child(1:9, rep(c('state1', 'state2', 'state3'), each = 3))colnames(cli) = c('samples', 'group')
samplesL <- split(cli[, 1], f = cli[, 'group'])
simMCI = simulationMCI(2, samplesL, counts, B=2)
simMCI
# [,1] [,2]
#state1 2.924194 2.924194
#state2 20.877138 20.877138
#state3 2.924194 2.924194
```
<span id="page-34-1"></span>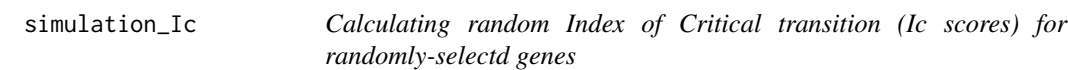

#### Description

Simulating Ic scores for x randomly selected samples, where x should be the same as the length of identified critical-transition signal (CTS) (e.g., number of genes) and B is self-defined running times.

#### Usage

```
simulation_Ic(
  obs.x,
  sampleL,
 counts,
 B = 1000,fun = c("cor", "BioTIP"),
  shrink = TRUE,
 use = c("everything", "all.obs", "complete.obs", "na.or.complete",
    "pairwise.complete.obs"),
 output = c("Ic", "PCCg", "PCCs")
)
```
#### Arguments

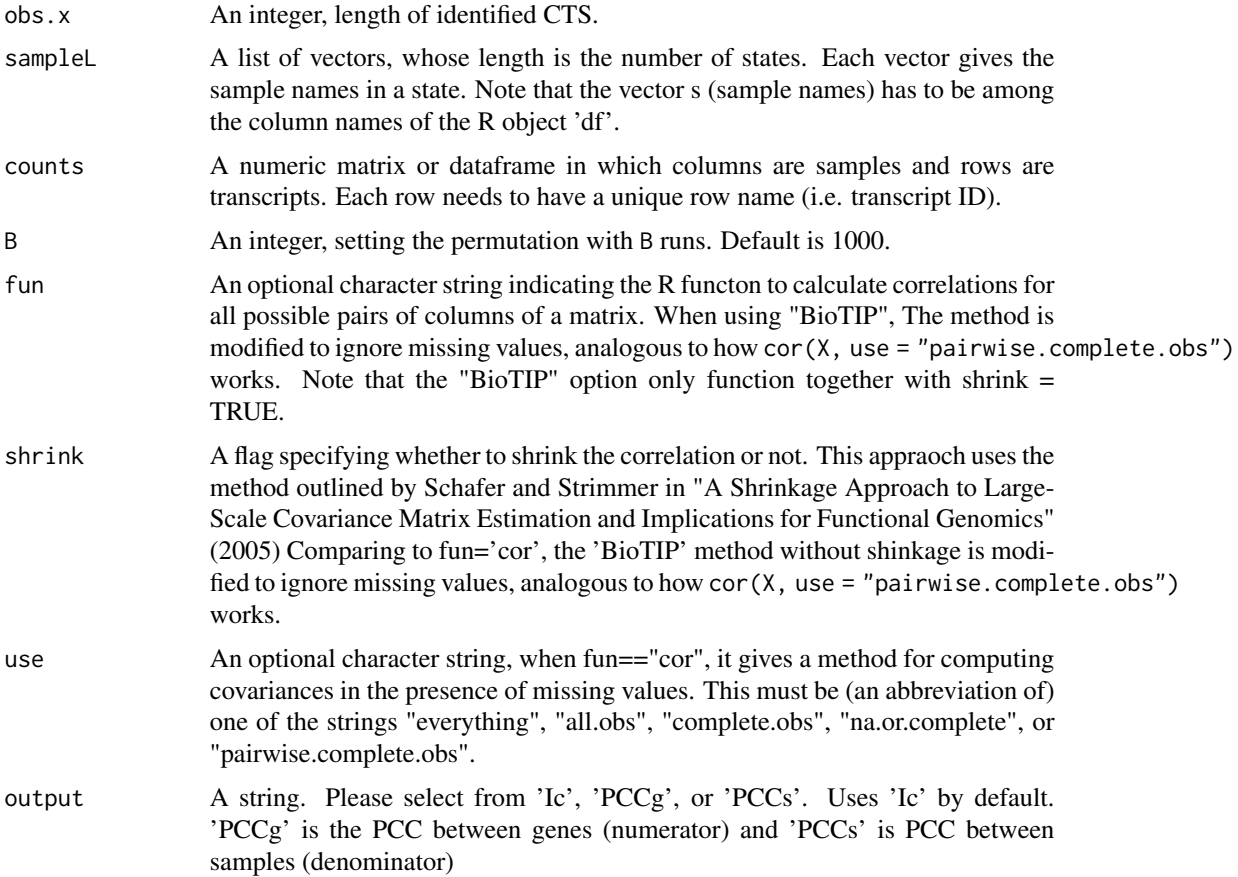

### Value

A matrix of y rows and B columns where y is the length of sampleL and B is self-defined. Each column is a set of Ic scores calculated for each state

#### Author(s)

Zhezhen Wang <zhezhen@uchicago.edu>

```
counts = matrix(sample(1:100, 27), 3, 9)
colnames(counts) = 1:9
row.names(counts) = c('loci1', 'loci2', 'loci3')
cli = chind(1:9, rep(c('state1', 'state2', 'state3'), each = 3))colnames(cli) = c('samples', 'group')
samplesL <- split(cli[, 1], f = cli[, 'group'])
simulation_Ic(2, samplesL, counts, B =3, fun="BioTIP", shrink=TRUE)
```
<span id="page-36-0"></span>simulation\_Ic\_sample *Calculating (and plot) random Ic scores (Mojtahedi et al. 2016) based on shuffling sample labelling.*

#### Description

Run B times of sample-label shuffling to calculate the Ic score, where x should be the same as the length of identified BioTiP and B is self-defined.

#### Usage

```
simulation_Ic_sample(
 counts,
  sampleNo,
 Ic = NULL,genes,
 B = 1000,
 ylim = NULL,
 main = "simulation of samples",
 fun = c("cor", "BioTIP"),
 shrink = TRUE,use = c("everything", "all.obs", "complete.obs", "na.or.complete",
    "pairwise.complete.obs"),
 output = c("Ic", "PCCg", "PCCs"),plot = FALSE
)
```
#### Arguments

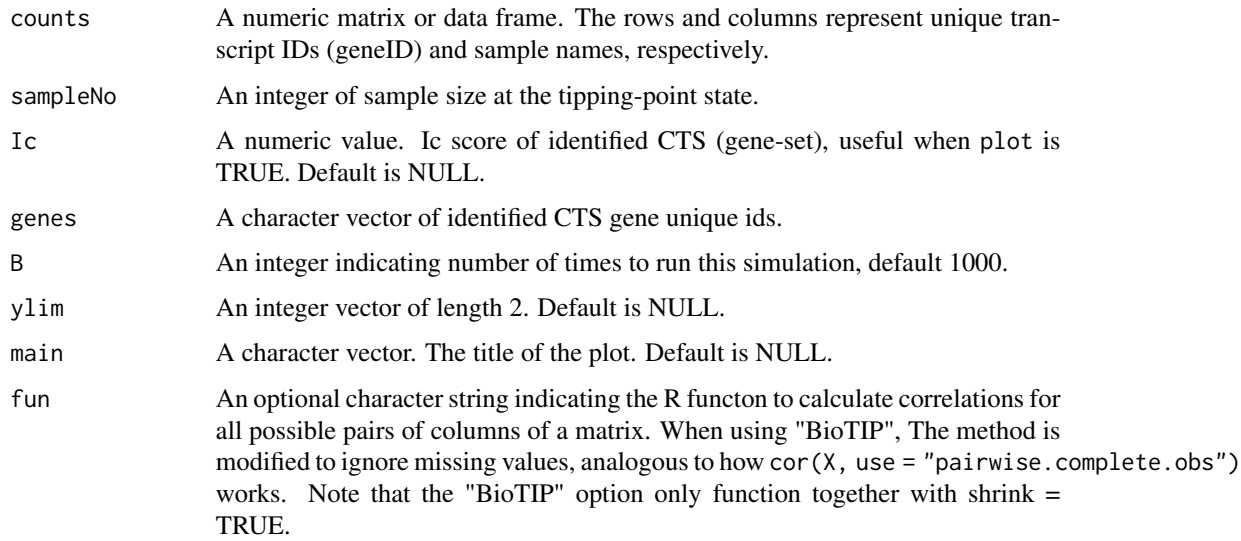

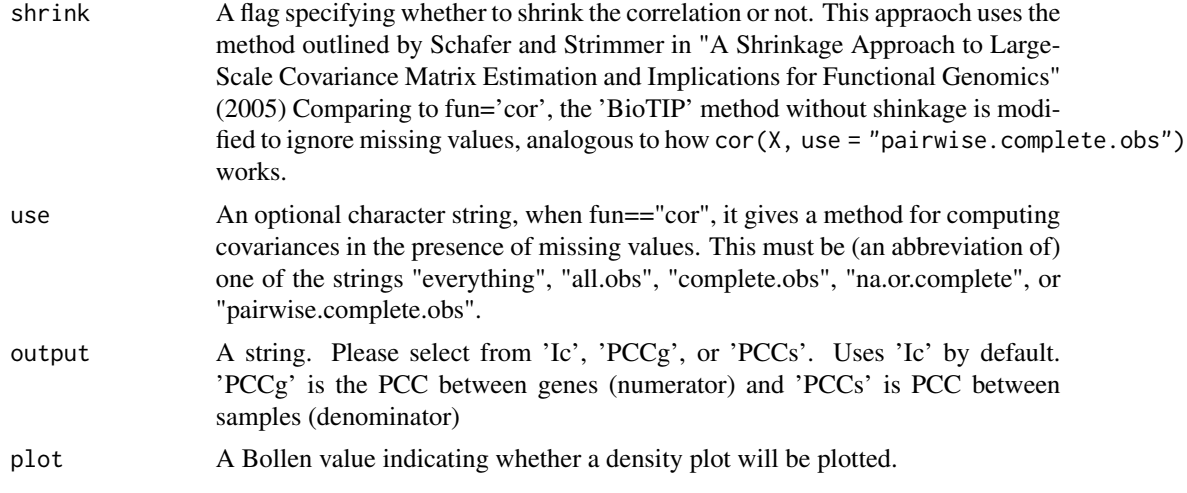

#### Value

A vector of B values of BioTIP (or Ic) scores calculated for the state of interest.

#### Author(s)

Zhezhen Wang <zhezhen@uchicago.edu>; Xinan H Yang <xyang2@uchicago.edu>

```
counts = matrix(sample(1:100, 27), 3, 9)
colnames(counts) = 1:9
row.names(counts) = c('loci1', 'loci2', 'loci3')
CTS = c('loci1', 'loci2')
randomS <- simulation_Ic_sample(counts, sampleNo=3, Ic=3.4, genes=CTS, B=3,
                      fun='BioTIP', plot=TRUE)
dim(randomS)
```
# <span id="page-38-0"></span>Index

∗ datasets cod, [4](#page-3-0) gencode, [6](#page-5-0) GSE6136\_cli, [22](#page-21-0) GSE6136\_matrix, [22](#page-21-0) ILEF, [23](#page-22-0) intron, [23](#page-22-0) ∗ internal BioTIP-package, [2](#page-1-0) avg.cor.shrink, [3](#page-2-0) BioTIP *(*BioTIP-package*)*, [2](#page-1-0) BioTIP-package, [2](#page-1-0) cluster\_walktrap, *[9](#page-8-0)* cod, [4](#page-3-0) communities, *[9](#page-8-0)* cor.shrink, [5](#page-4-0) dist, *[9](#page-8-0)* gencode, [6](#page-5-0) getBiotypes, [7](#page-6-0) getCluster\_methods, [8,](#page-7-0) *[14](#page-13-0)*, *[17](#page-16-0)* getCTS, [10](#page-9-0) getIc, [11](#page-10-0) getIc.new, [12](#page-11-0) getMaxMCImember, *[10,](#page-9-0) [11](#page-10-0)*, [14,](#page-13-0) *[16](#page-15-0)*, *[28](#page-27-0)* getMaxStats, *[10](#page-9-0)*, [15,](#page-14-0) *[30](#page-29-0)* getMCI, *[16](#page-15-0)*, [17,](#page-16-0) *[28](#page-27-0)* getMCI\_inner, [18](#page-17-0) getNetwork, *[8](#page-7-0)*, [19](#page-18-0) getReadthrough, [20](#page-19-0) GSE6136\_cli, [22](#page-21-0) GSE6136\_matrix, [22](#page-21-0) hclust, *[9](#page-8-0)* igraph, *[17](#page-16-0)*

ILEF, [23](#page-22-0)

intron, [23](#page-22-0) KMedoids, *[9](#page-8-0)* matplot, *[27](#page-26-0)* optimize.sd\_selection, [24,](#page-23-0) *[34](#page-33-0)* plot.igraph, *[9](#page-8-0)* plot\_Ic\_Simulation, [29](#page-28-0) plot\_MCI\_Simulation, [30](#page-29-0) plot\_SS\_Simulation, [31](#page-30-0) plotBar\_MCI, [25](#page-24-0) plotIc, [27](#page-26-0) plotMaxMCI, [28](#page-27-0) sd\_selection, *[9](#page-8-0)*, *[17](#page-16-0)*, *[25](#page-24-0)*, [32](#page-31-0) simulation\_Ic, *[29](#page-28-0)*, *[32](#page-31-0)*, [35](#page-34-0) simulation\_Ic\_sample, [37](#page-36-0) simulationMCI, *[30](#page-29-0)*, [34](#page-33-0)